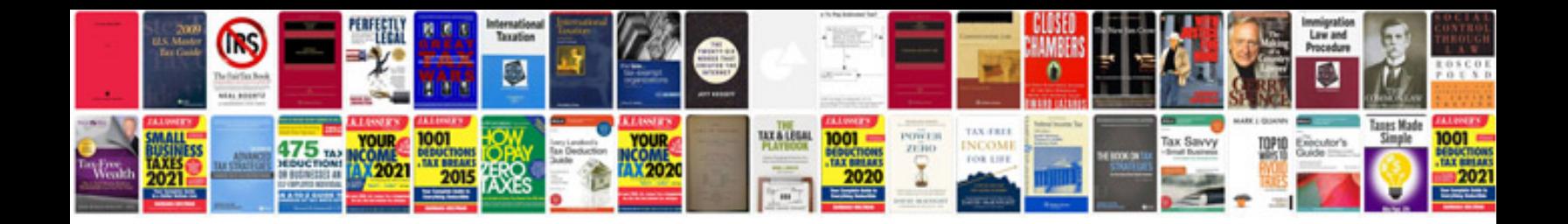

**How to rebuild gm ls-series engines**

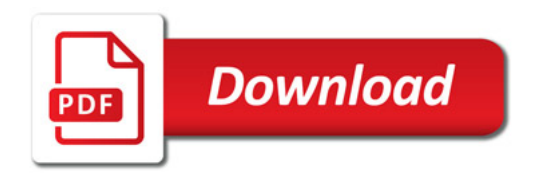

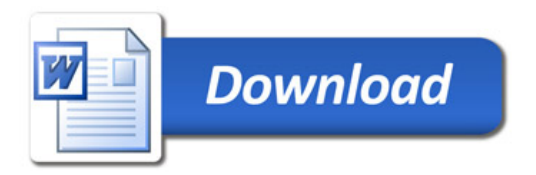